The Polytechnic Journal employs an anonymous peer review process. Please remove the authors' names, affiliations, and the corresponding author's details from the manuscript file. Start with the title, followed by the abstract and introduction.

# The Title Goes Here with Each Initial Letter Capitalized

(use Times Roman (Times New Roman) 16pt)

The title of the manuscript must reflect the main idea of the research. For the manuscript title, must be as concise as possible, include as many as possible of your keywords. Consider the capitalize for each word. Do not use abbreviations in the title unless they are unavoidable.

The title of the manuscript is a crucial element, providing the first impression of your work. It should be clear, specific, and interesting. It should summarize your research in a few words, be precise, and catch the reader's attention while staying professional. Using key terms relevant to your field helps others find your work easily.

**Abstract.** An abstract is a concise summary of an article that provides an overview of the study's main objectives, methods, findings, and conclusions. It serves as a preview or snapshot of the entire article. The Abstract should provide a clear and accurate summary of the article while enticing readers to delve deeper into the full text. The abstract should not exceed 250 words for any type of manuscript: articles, review articles and short communications. Define all symbols used in the abstract section. Do not cite references in the abstract section. Use font size 10, Times New Roman.

The structured abstract must be very clear and detailed, with no typos. Ensure it is reviewed by someone with excellent English language skills. The abstract should thoroughly cover the study's background, objectives, methods, results, and conclusions, following the required format and standards. This will improve its overall quality.

**Keywords:** Use exactly 5 (no more and no less) keywords separated by semicolon (;). Use as many as possible of these words in your main title; Times New Roman; font size 10pt.

Select specific, relevant, and widely-used keywords that accurately reflect your article's main topics. Ensure these five keywords are included in the title, abstract, and throughout the text to enhance discoverability and increase citations.

#### **1. Introduction**(use Bold-*Times New Roman* 14)

The literature review and significant of the research can be with introduction section or in different section. Avoid a thorough literature review or a description of the findings (procedures) and instead state the work's aims and provide an acceptable background (main conclusion). (use *Times New Roman* 12)

- To format a paragraph, use the Microsoft Word template style: *Paragraph*.
- Do not include any headers, footers, or page numbers in your document.
- All manuscripts must be in English, also the table and figure texts.
- Use *italic* for emphasizing a word or phrase. Do not use boldface typing or capital letters except for section headings (cf. remarks on section headings, below).

#### **How to Apply the Template Paragraph Styles (Second Level Heading)**

(Use the Microsoft Word template style: *Heading 2*)

Here is how to display a pop-up window from which to select and apply the template paragraph styles:

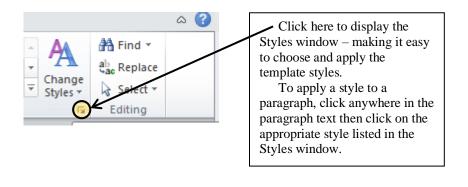

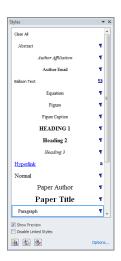

## **2. Methodology** (use Bold-*Times New Roman* 14)

Please include enough information to enable an independent researcher to replicate the work. Summarize methods that have already been published and provide a reference to indicate their source. When directly quoting a method from a previous publication, use quotation marks and provide a citation. Additionally, describe any modifications made to existing methods.

The methodologies should be presented with enough detail to enable others to duplicate and expand on previously published findings. Well-established procedures can be quickly presented, and properly cited, and new protocols and methods should be described in full. Indicate the brand and version of any program that was used, and state whether the source code was made accessible. Any preregistration codes should be included (use Times New Roman 12)

#### Organization of the Text:

- Section Headings. The section headings are in boldface capital and lowercase letters. Second level headings are typed as part of the succeeding paragraph (like the subsection heading of this paragraph).
- Page Numbers. Insert page numbers into the template file

### **2.1.1** Tables (Second Level Heading)

(Use the Microsoft Word template style: *Heading 2*)

Due to the wide range and complexity of tables, we simply offer an example for guidance. Please follow the style for table (and figure) captions.

**TABLE 1.** To format a table caption, use the Microsoft Word template style: *Table Caption*. The text

"TABLE 1," which labels the caption, should be bold and all letters capitalized. Center this text above the Table. Tables should have top and bottom rules, and a rule separating the column heads from the rest of the table only.

| Column Header Goes | Column Header Goes | Column Header Goes |
|--------------------|--------------------|--------------------|
| Here               | Here               | Here               |
| Row Name Here      | X                  | X                  |

| Row Name Here | X | X |
|---------------|---|---|
| Row Name Here | X | X |

- **Tables.** Tables (refer with: Table 1, Table 2, ...) should be presented as part of the text, but in such a way as to avoid confusion with the text. A descriptive title should be placed above each table. Units in tables should be given in square brackets [meV]. If square brackets are not available, use curly (1) or standard brackets (meV).
- **Special Signs**. for example,  $\alpha \gamma \mu \Omega$  ()  $\geq \pm \bullet \Gamma \{11\overline{2}0\}$  should always be written in with the fonts Times New Roman, especially also in the figures and tables.
- **Macros**. Do not use any macros for the figures and tables. (We will not be able to convert such papers into our system)
- Language. All text, figures and tables must be in English.
- **Figures.** Figures (refer with: Fig. 1, Fig. 2, ...) also should be presented as part of the text, leaving enough space so that the caption will not be confused with the text. The caption should be self-contained and placed *below or beside* the figure. Generally, only original drawings or photographic reproductions are acceptable. Only very good photocopies are acceptable. Utmost care must be taken to *insert the figures in correct alignment with the text*. Half-tone pictures should be in the form of glossy prints. If possible, please include your figures as graphic images in the electronic version. For best quality the pictures should have a resolution of 600 dpi (dots per inch).

## **Figures (Second Level Heading)**

(Use the Microsoft Word template style: *Heading 2*)

If you need to arrange a number of figures, a good tip is to place them in a table, which gives you additional control of the layout. Leave a line space between your figure and any text above it, like this one:

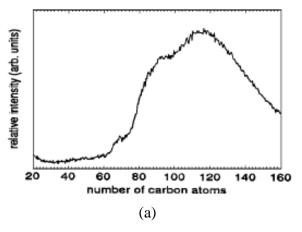

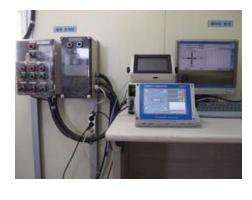

(b)

**FIGURE 1.** To format a figure caption use the Microsoft Word template style: *Figure Caption*. The text "**FIGURE 1,**" which

labels the caption, should be bold and in upper case. If figures have more than one part, each part should be labeled (a), (b), etc. Using a table, as in the above example, helps you control the layout

- Color figures are welcome for the online version of the journal. Generally, these figures will be reduced to black and white for the print version. The author should indicate on the checklist if he wishes to have them printed in full color and make the necessary payments in advance.
- **Equations.** Equations (refer with: Eq. (1), Eq. (2), ...) . There should be one line of space above the equation and one line of space below it before the text continues. The equations

have to be numbered sequentially, and the number put in parentheses at the right-hand edge of the text. Equations should be punctuated as if they were an ordinary part of the text. Punctuation appears after the equation but before the equation number. The use of Microsoft Equation is allowed.

$$\frac{d[F_1]}{d\omega_2} = SAm_2 \cos \omega, \quad \frac{d[F_1]}{d\omega_3} = SAm_2 \cos \omega \tag{1}$$

**3. Results and Discussion** (use Bold-*Times New Roman* 14)

The authors should present and interpret the findings of their study. This section allows readers to understand the implications of the findings and evaluate their reliability and validity. It provides an opportunity for authors to demonstrate their knowledge of the subject matter, engage in scholarly debate, and contribute to the advancement of knowledge in the field (use Times New Roman 12).

## **4. Conclusions** (use Bold-*Times New Roman* 14)

This should concisely convey the work's principal conclusions while underlining their significance and applicability. Although a conclusion could summarize the paper's main ideas, avoid using the abstract as the conclusion. The relevance of the work may be further discussed in the conclusion, and applications and extensions may be offered (use Times New Roman 12).

## **5. Author's contribution statement** (use **Bold**-Times New Roman 14)

For research articles with several authors, a short paragraph specifying their individual contributions must be provided.

The following statements should be used "Conceptualization, X.X. and Y.Y.; methodology, X.X.; software, X.X.; validation, X.X., Y.Y. and Z.Z.; formal analysis, X.X.; investigation, X.X.; resources, X.X.; data curation, X.X.; writing—original draft preparation, X.X.; writing—review and editing, X.X.; visualization, X.X.; supervision, X.X.; roject administration, X.X.; funding acquisition, Y.Y. All authors have read and agreed to the published version of the manuscript." Please turn to the CRediT taxonomy for the term explanation. Authorship must be limited to those who have contributed substantially to the work reported (use Times New Roman 12).

### **6.** Ethical statement

https://polytechnic-journal.epu.edu.iq/home/policies.html#research-ethics

## 7. Funding

The Polytechnic J. requires authors to disclose not only all sources of funding but also any financial support received for their manuscript. The role of the sponsor must be mentioned at every stage, from study design to manuscript submission for publication. If the sponsor has not

been involved, the authors must declare this as well. It is important to ensure that this information is accurate and complies with the requirements of the funding provider.

#### Example

There is no funding as regard to the publication of this manuscript.

This research did not receive any specific grant from funding agencies in the public, commercial, or not-for-profit sectors.

## **8.** Appendix(use Bold-Times New Roman 14)

Appendices, if needed, appear before the acknowledgment (use Times New Roman 12).

## **9. Acknowledgment** (use **Bold-***Times New Roman* 14)

You can acknowledge any assistance provided here that isn't addressed in the authors' contribution or financing sections. This could include financial assistance, technical assistance, or in-kind contributions (such as supplies for experiments) (use Times New Roman 12).

## **10.** AI Usage Declaration

Did you use generative AI to write this manuscript?

Generative AI is not an author. These tools should only be used to improve language and readability, with caution. If you used generative AI or AI-assisted technology, include the following statement directly before the references at the end of your manuscript.

#### Example

Declaration of generative AI and AI-assisted technologies in the writing process

During the preparation of this work the author(s) used [NAME TOOL / SERVICE] in order to [REASON]. After using this tool/service, the author(s) reviewed and edited the content as needed and take(s) full responsibility for the content of the publication.

# 11. References (use Bold-Times New Roman 14)

Authors must include DOI links for all references in the reference list.

- Use VANCOUVER citation style in Mendeley and/or Endnote.
- Please ensure to cite the most relevant articles from Clarivate, Scopus, and the Polytechnic Journal.
- References in the text are cited using either parentheses (round brackets) (1) or square brackets [1]. Two or more references at a time may be put in one set of brackets (1-4). The references are to be numbered in the order in which they are cited in the text (3, 4) and are to be listed at the end of the contribution under the heading *References* (use Times New Roman 10), see our example below.
- For references with more than two authors, the name of the first author followed by 'et al.' should be used.
- Do not use indentations in typing References. Use one line of space to separate each reference. The name of the journal should be written in full. For example:

- 1. Qadir KW, Ahmad Z, Sulaiman K, Yap CC, Touati F. Binary blend based dye sensitized photo sensor using PCPDTBT and MEH-PPV composite as a light sensitizer. Synth Met. 2015;210:392-7. https://doi.org/10.1016/j.synthmet.2015.11.005
- 2. Akhir MKM, Othman M, Majid ZA, Suleiman M, Sulaiman J. Four point explicit decoupled group iterative method applied to two-dimensional Helmholtz equation. International Journal of Mathematical Analysis. 2012;6(20):963-74. <a href="https://doi.org/10.1007/978-3-642-25462-8">https://doi.org/10.1007/978-3-642-25462-8</a> 19
- 3. Abdullah AR. The four point Explicit Decoupled Group (EDG) method: A fast Poisson solver. International Journal of Computer Mathematics. 1991;38(1-2):61-70. https://doi.org/10.1080/00207169108803958
- 4. Luque A, Hegedus S. Handbook of photovoltaic science and engineering: John Wiley & Sons; 2011.
- Unpublished data and personal communications should not be cited as literature citations, but given in the text in parentheses. 'In press' articles that have been accepted for publication may be cited in References. Include in the citation the journal in which the 'in press' article will appear and the publication date, if a date is available.

#### **Examples of other reference citations:**

- Monographs: Delves, L. M. and Mohamed, J. L. (1985). Computational Methods for Integral Equations.
  London: Cambridge University Press.
- Chapter in Book: Jost, J and Yau, S. T. (1991). Harmonic maps and group representations. In B. Lawson and K. Tenenbelt (Ed.), Differential geometry and minimal submanifolds (p. 241-260). England: Longman Scientific.
- Proceedings: Rowling, L. (1993, September). Schools and grief: How does Australia compare to the United States. In Wandarna coowar: Hidden grief. Paper presented at the Proceedings of the 8th National Conference of the National Association for Loss and Grief (Australia), Yeppoon, Queensland (pp. 196-201). Turramurra, NSW: National Association for Loss and Grief.

## Supplementary data

Supplementary data is extra content that complements and enriches the main body of a research paper. It usually consists of additional data, figures, tables, methods, or other supporting materials that offer more in-depth or extensive information beyond what is presented in the main text. The purpose of supplementary data is to give readers access to supplementary details and data that are pertinent to the research but may not be crucial for comprehending the primary findings or arguments of the paper. It enables authors to incorporate comprehensive and extensive material without overwhelming the main manuscript or interrupting the flow of the narrative.

#### **Important Notes:**

#### **Abbreviations and Acronyms**

When using abbreviations and acronyms in your text, provide their definitions the first time they appear, even if they have already been defined in the abstract. However, commonly known abbreviations like IEEE, SI, ac, and dc do not require redefinition. Abbreviations that contain periods should be written without spaces, for example, "C.N.R.S." instead of "C. N. R. S." Avoid using abbreviations in the title unless necessary.

#### Units

Choose either SI (MKS) or CGS as the primary units for your measurements. It is strongly recommended to use SI units. English units can be used as secondary units, indicated within parentheses. This guideline is applicable to papers in the field of data storage. For instance, you can write "15  $Gb/cm^2$  (100  $Gb/in^2$ )."

An exception is made when English units are used as identifiers in trade, such as "3½-in disk drive." It is advisable to avoid combining SI and CGS units, such as using amperes for current and oersted for magnetic field. This combination often leads to confusion as the equations lack dimensional balance. If it is necessary to use mixed units, clearly specify the units for each quantity in the equation.

The SI unit for magnetic field strength H is A/m. However, if you prefer to use units of T, refer to either magnetic flux density B or magnetic field strength represented as  $\mu 0H$ . To denote compound units, use a centre dot, for example, "A·m²."